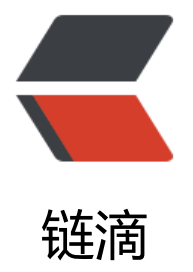

# iOS 开发之 Meth[od S](https://ld246.com)wizzling 深入浅出

作者: liman

- 原文链接:https://ld246.com/article/1524562646998
- 来源网站:[链滴](https://ld246.com/member/liman)
- 许可协议:[署名-相同方式共享 4.0 国际 \(CC BY-SA 4.0\)](https://ld246.com/article/1524562646998)

```
<p align="center">
  <img src ="https://raw.githubusercontent.com/DotzuX/Notes/master/logo.jpeg"/>
\langle/p>
```
=======

只要善用Google, 网上有很多关于Method Swizzling的Demo, 在这里我就不打算贴代码了, 主要 绍下概念,原理,注意事项等等。

## **开发需求**

如果产品经理突然说:"在所有页面添加统计功能,也就是用户进入这个页面就统计一次"。我们会想到 面的一些方法:

● 手动添加

直接简单粗暴的在每个控制器中加入统计,复制、粘贴、复制、粘贴...

上面这种方法太Low了,消耗时间而且以后非常难以维护,会让后面的开发人员骂死的。

● 继承

我们可以使用继承的方式来解决这个问题。创建一个基类,在这个基类中添加统计方法,其他类都继 自这个基类。

然而,这种方式修改还是很大,而且定制性很差。以后有新人加入之后,都要嘱咐其继承自这个基类 所以这种方式并不可取。

● Category

我们可以为UIViewController建一个Category,然后在所有控制器中引入这个Category。当然我们 可以添加一个PCH文件,然后将这个Category添加到PCH文件中。

● Method Swizzling

我们可以使用苹果的"黑魔法"Method Swizzling, Method Swizzling本质上就是对IMP和SEL进 交换。

## **先了解几个概念**

#### **Selectors, Methods, & Implementations**

在 Objective-C 的运行时中, selectors, methods, implementations 指代了不同概念, 然而我们通 会说在消息发送过程中,这三个概念是可以相互转换的。 下面是苹果 Objective-C Runtime Referen e中的描述:

● Selector (typedef struct objc\_selector \*SEL):在运行时 Selectors 用来代表一个方法的名字。Se ector 是一个在运行时被注册(或映射)的C类型字符串。Selector由编译器产生并且在当类被加载进 存时由运行时自动进行名字和实现的映射。

● Method (typedef struct objc\_method \*Method):方法是一个不透明的用来代表一个方法的定 的类型。

● Implementation(typedef id (\*IMP)(id, SEL,...)):这个数据类型指向一个万法的实现的最开始的 方。该方法为当前CPU架构使用标准的C方法调用来实现。该方法的第一个参数指向调用方法的自身 即内存中类的实例对象,若是调用类方法,该指针则是指向元类对象(metaclass)。第二个参数是这 方法的名字selector,该方法的真正参数紧随其后。

理解 selector, method, implementation 这三个概念之间关系的最好方式是: 在运行时, 类 (Class) 维护了一个消息分发列表来解决消息的正确发送。每一个消息列表的入口是一个方法(Method), 个方法映射了一对键值对,其中键值是这个方法的名字 selector (SEL), 值是指向这个方法实现的 数指针 implementation (IMP) 。 Method swizzling 修改了类的消息分发列表使得已经存在的 sel ctor 映射了另一个实现 implementation, 同时重命名了原生方法的实现为一个新的 selector.

## **Method Swizzling原理**

Method Swizzing是发生在运行时的,主要用于在运行时将两个Method进行交换,我们可以将Meth d Swizzling代码写到任何地方,但是只有在这段Method Swilzzling代码执行完毕之后互换才起作用。

## **Method Swizzling 使用注意**

### **类簇设计模式**

在iOS中NSNumber、NSArray、NSDictionary等这些类都是类簇(Class Clusters),一个NSArray的 现可能由多个类组成。

所以如果想对NSArray进行Swizzling,必须获取到其"真身"进行Swizzling,直接对NSArray进行 作是无效的。

下面列举了NSArray和NSDictionary本类的类名,可以通过Runtime函数取出本类。

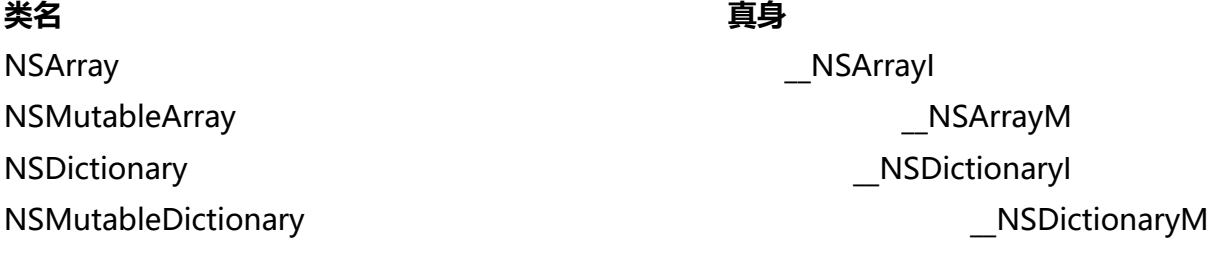

#### **注意要点**

- Swizzling应该总在 +load中执行
- Swizzling应该总是在 dispatch\_once中执行
- Swizzling在 +load中执行时, 不要调用[super load]。如果多次调用了[super load], 可能会出 "Swizzle无效"的假象, 原理见下图:

## **Swift 自定义类中使用 Method Swizzling**

要在 Swift 自定义类中使用 Method Swizzling 有两个必要条件:

● 包含 Swizzle 方法的类需要继承自 NSObject

● 需要 Swizzle 的万法必须有动态属性(dynamic attribute)

注:对于 Swift 的自定义类, 因为默认并没有使用 Objective-C 运行时, 因此也没有动态派发的方法

表,所以如果要 Swizzle 的是 Swift 类型的方法的话,是需要将原方法和替换方法都加上 dynamic 记,以指明它们需要使用动态派发机制。当然类也要继承自 NSObject。

再注: 下面这个例子使用了 Objective-C 的动态派发, 对于 NSObject 的子类 (UIViewController 是可以直接使用的,并不是 Swift 中自定义的类,因此没有加 dynamic 标记也是可以的。

## **Method Swizzling 中 Objective-C 与 Swift 的异同**

**区别 Objective-C Swift**

Runtime 头文件 #import <objc/runtime.h> 需要

Swizzling 调用处 インファイル doad 方法 initia ize 方法

注: load 方法只在 Objective-C 里有, 而且不能在 Swift 里重载, 不管怎么试都会报编译错误。接 来执行 Swizzle 最好的地方就是 initialize 了, 这是调用第一个方法前的地方。

因为 Swizzling 会改变全局状态,所以我们需要在运行时采取一些预防措施。GCD 的dispatch\_once 可以保证操作的原子性,确保代码只被执行一次,不管有多少个线程。

## **Method Swizzling 实际应用**

### **APM(应用性能管理)**

网络监控的原理,应该就是hook NSURLConnection , NSURLSession 。崩溃收集的原理,应该就是 ook NSException。

- https://newrelic.com/ 国外行业老大
- http://www.tingyun.com/ 国内听云
- http://www.oneapm.com/ 国内OneAPM
- ● [http://apm.netease.co](https://newrelic.com/)m/ 国内网易

## **[国外资料 :nerd:](http://www.oneapm.com/)**

#### [可能需要梯子](http://apm.netease.com/)

- http://nshipster.com/method-swizzling/
- https://medium.com/rocknnull/ios-to-swizzle-or-not-to-swizzle-f8b0ed4a1ce6
- https://medium.com/@abhimuralidharan/method-swizzling-in-ios-swift-1f38edaf984f
- ● [https://darkdust.net/writings/objective-c](http://nshipster.com/method-swizzling/)/method-swizzling
- ● [https://blog.newrelic.com/2014/04/16/right-way-to-swizzle/](https://medium.com/rocknnull/ios-to-swizzle-or-not-to-swizzle-f8b0ed4a1ce6)
- ● [https://spin.atomicobject.com/2014/12/30/method-swizzling-objective-c/](https://medium.com/@abhimuralidharan/method-swizzling-in-ios-swift-1f38edaf984f)
- ● [https://wiredcraft.com/blog/method-swizzling-ios/](https://darkdust.net/writings/objective-c/method-swizzling)

● https://www.raywenderlich.com/177890/swizzling-in-ios-11-with-uidebugginginformationo erlay

● http://petersteinberger.com/blog/2014/a-story-about-swizzling-the-right-way-and-touch-f rwarding/

- ● [htt](https://www.raywenderlich.com/177890/swizzling-in-ios-11-with-uidebugginginformationoverlay)ps://iossolves.blogspot.com/2017/11/swift-4-method-swizzling-part-12.html
- http://iossolves.blogspot.com/2017/11/swift-4-method-swizzling-part-22.html
- ● [https://s](http://petersteinberger.com/blog/2014/a-story-about-swizzling-the-right-way-and-touch-forwarding/)exyswift.wordpress.com/tag/method-swizzling/
- ● [https://qiita.com/paming/items/25eaf89e4f448ab05752](https://iossolves.blogspot.com/2017/11/swift-4-method-swizzling-part-12.html)
- ● [http://www.swift-studies.com/blog/2014/7/13/method-swizzling-in-swift](http://iossolves.blogspot.com/2017/11/swift-4-method-swizzling-part-22.html)
- ● [https://academy.realm.io/posts/sash-zats-swift-swizzling](https://sexyswift.wordpress.com/tag/method-swizzling/)/

### **w □**

GitHub开源了一款iOS调试小工具, 功能之一就是实现网络请求抓包(代码零入侵),原理也是使用了 Method Swizzling, 感兴趣的童鞋可以进来看看, 也欢迎使用 http://DotzuX.com